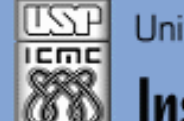

Universidade de São Paulo - São Carlos.SP

Instituto de Ciências Matemáticas e de Computação

*Aula 09*

**USP - ICMC - SSC SSC 0301 - 2o. Semestre 2013**

# **Disciplina de Introdução à Computação para Engenharia Ambiental**

**Prof. Dr. Fernando Santos Osório / Prof. Artur Lovato Cunha LRM - Laboratório de Robótica Móvel do ICMC / CROB-SC Email: fosorio@icmc. usp. br** ou fosorio@gmail. com **Email: arturlc@icmc.usp.br Página Pessoal: <http://www.icmc.usp.br/~fosorio/>**

**Material on-line:** 

**Wiki ICMC - <http://wiki.icmc.usp.br/index.php> Wiki SSC0301 - [http://wiki.icmc.usp.br/index.php/SSC-301-2013\(fosorio\)](http://wiki.icmc.usp.br/index.php/SSC-301-2013(fosorio))**

## **Agenda:**

- **Vetores com mais de uma dimensão: Matrizes**
- **Vetores especiais:** 
	- **Strings e Funções de manipulação de strings**
- **Exercícios**

**Informações Complementares e Atualizadas: Consulte REGULARMENTE O material disponível na COTEIA**

```
Tipos de Dados Compostos: Estruturas HOMOGÊNEAS
VETORES
Exemplos Típicos: 
VETOR DE CARACTERES = STRING
char Texto[10];
Texto[0] até Texto[9] <= São 10 posições de 1 char, lado a lado
VETOR DE INTEIROS = TABELA
int Tabela[10];
Tabela[0] até Tabela[9] <= São 10 posições de 1 int, lado a lado
VETOR DE DOUBLES = DADOS
double Dados[10];
Dados[0] até Dados[9] <= São 10 posições de 1 double, lado a lado
```
**Tipos de Dados Compostos: Estruturas HOMOGÊNEAS VETORES Vetores Numéricos: #define MAX\_NOTAS 10 double N[MAX\_NOTAS]; /\* Notas de até "Max\_Notas " alunos \*/ N[0] = 10.0; N[1] = 5.0; Qtde** Notas = 3; /\* Última = Qtde Notas – 1 \*/ **N[Qtde\_Notas++] = 9.0; /\* Nota índice 3 \*/ N[Qtde\_Notas++] = 8.0; /\* Nota índice 4 \*/**  N[0] N[1] N[2] N[3] N[4] N[**5**] N[6] N[7] N[8] N[9] **10.0 5.0 7.77 9.0 8.0 Qtde\_Notas** 

**i** 

```
Tipos de Dados Compostos: Estruturas HOMOGÊNEAS
VETORES
Vetores Numéricos: 
#define MAX_NOTAS 10
double N[MAX_NOTAS]; /* Notas de até "Max_Notas " alunos */
int i; 
for (i = 0; i < MAX_NOTAS; i++){
   printf ("Entre com a nota %d: ", i );
   scanf ("%lf", &N[i]);
}
 N[0] N[1] N[2] N[3] N[4] N[5] N[6] N[7] N[8] N[9]
 1.1 2.2 3.3 4.4 5.5
                                      . . .
```
**i i** 

```
Tipos de Dados Compostos: Estruturas HOMOGÊNEAS
VETORES
```

```
Vetores Numéricos: #define MAX 10
double N[MAX]; /* Notas de até 10 alunos */
int Qtde_Notas=0, Repete=1;
while ((Repete) && (Qtde_Notas < 10))
{
   scanf("%lf",& N[Qtde_Notas]);
   if (N[Qtde_Notas] < 0.0)
     \bf{Repeate} = 0; else Qtde_Notas++;
}
```
N[0] | N[1] | N[2] | N[3] | N[4] | N[5] | N[6] | N[7] | N[8] | N[9]

```
Set. 2009
 6
```
## **Tipos de Dados Compostos: Estruturas HOMOGÊNEAS**

#### **VETORES**

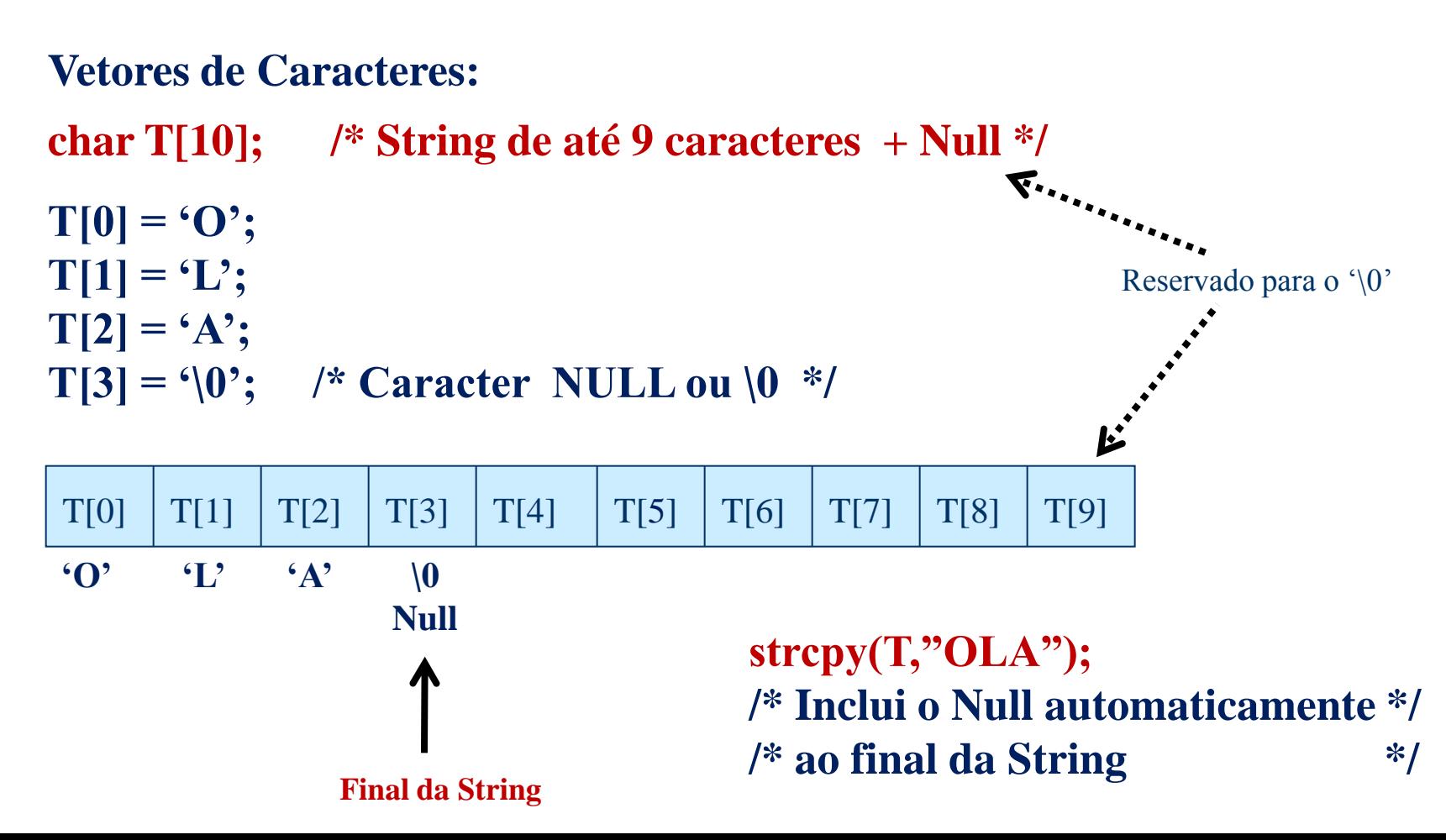

# **Tipos de Dados Compostos: Estruturas HOMOGÊNEAS VETORES Vetores de Caracteres: char Texto[10]; /\* String de até 9 caracteres + Null \*/ int i=0; strcpy(Texto,"Hello");** while  $(Text{o[i]} := \{0\})$   $\implies$  While equivalente a: **{ => printf ("%s", Texto); printf("%c", Texto[i]); i++; }**  $T[0]$   $T[1]$   $T[2]$   $T[3]$   $T[4]$   $T[5]$   $T[6]$   $T[7]$   $T[8]$   $T[9]$ **'H' 'E' 'L' 'L' 'O' '\0'** *Null* **Null**

**Final da String**

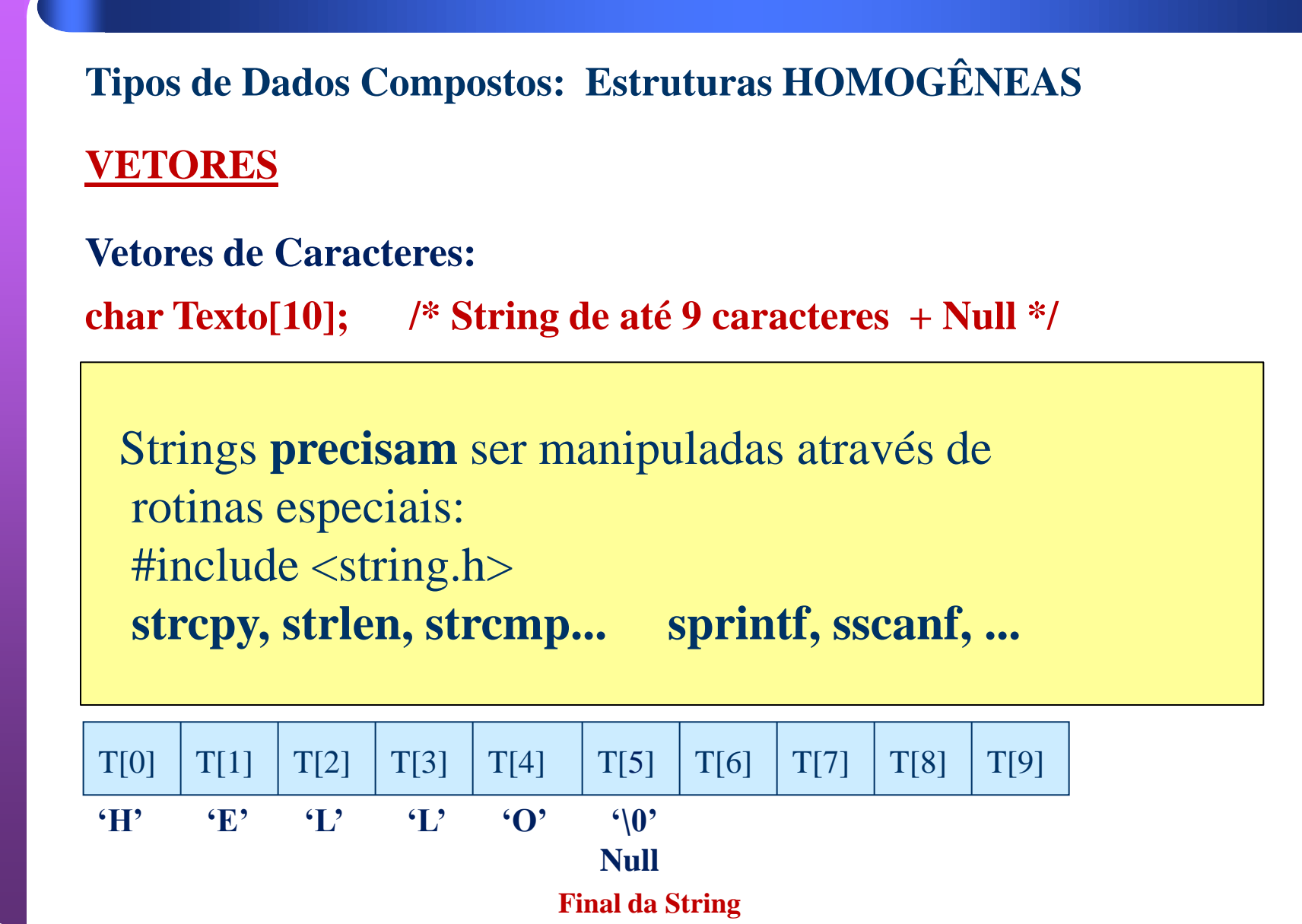

Set. 2009

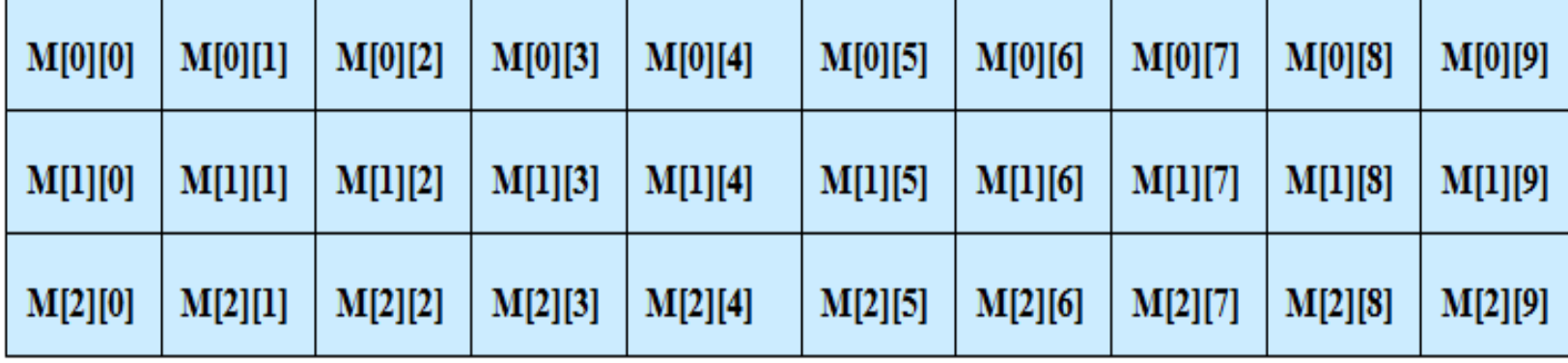

### **MATRIZES (ARRAYS)**

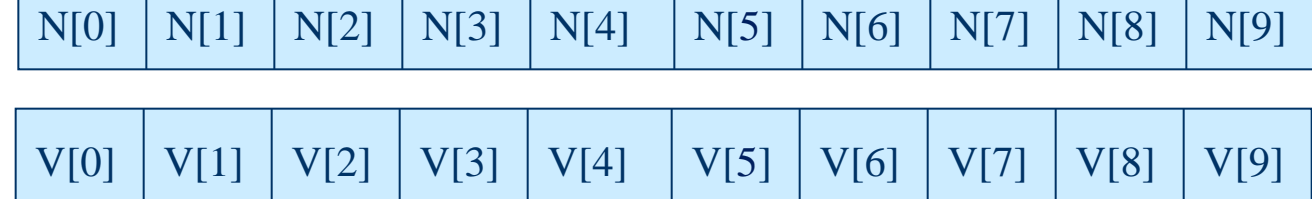

### **VETORES**

**USP – SSC0301 - Semestre 2013-2 Introdução à Computação – Eng. Ambiental Prof. Fernando Osório Teoria Vetores e Matrizes**

#### **VETORES**

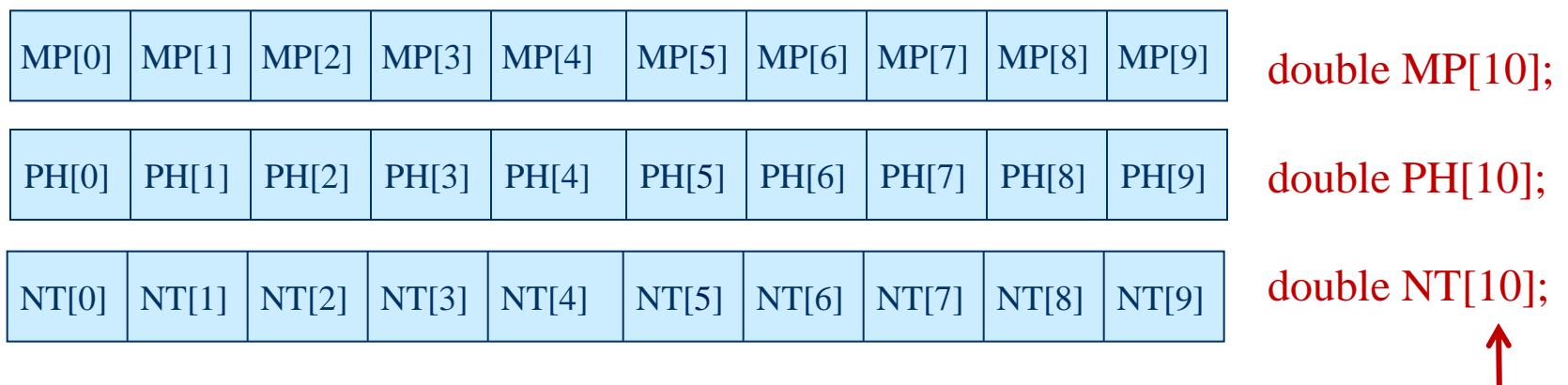

Este estudo envolve uma análise do solo em **10 lotes** (terrenos), com medições indicando:

(i) presença de metais pesados;

(ii) acidez (PH) do solo;

(iii) quantidade de nitratos.

#### Entrada de Dados:

Ler os valores destas 3 medidas para cada um dos 10 lotes e armazenar os dados em um vetor. Ler os dados de MP, PH e NT para o primeiro lote, depois de MP, PH e NT para o segundo lote, e assim por diante até o décimo lote.

Os valores de MP, PH e NT são valores com casas após a vírgula.

11

### **Tipos de Dados Compostos: Estruturas HOMOGÊNEAS**

#### **MATRIZES - Vetores com mais de uma dimensão**

**Vetores numéricos bi-dimensionais:**

**3 x 10**

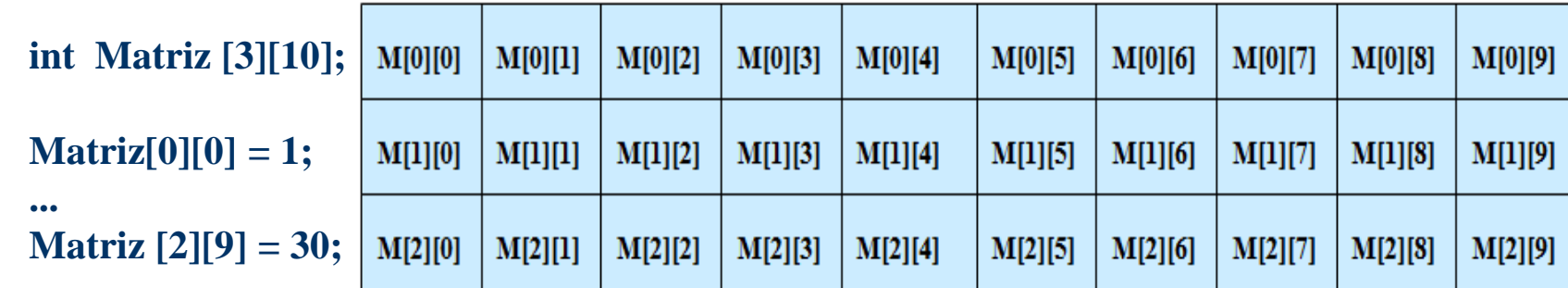

Tabela 3 x 10

## **MATRIZES: Vetores bi-dimensionais**

#### **VETORES**

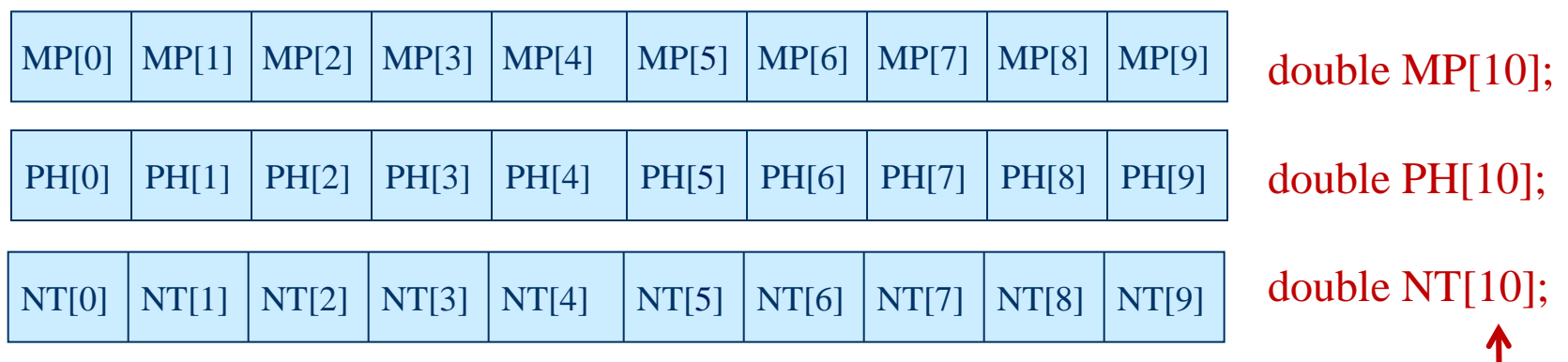

Este estudo envolve uma análise do solo em **10 lotes** (terrenos), com medições indicando:

(i) presença de metais pesados;

(ii) acidez (PH) do solo;

(iii) quantidade de nitratos.

### **MATRIZ 3 x 10**

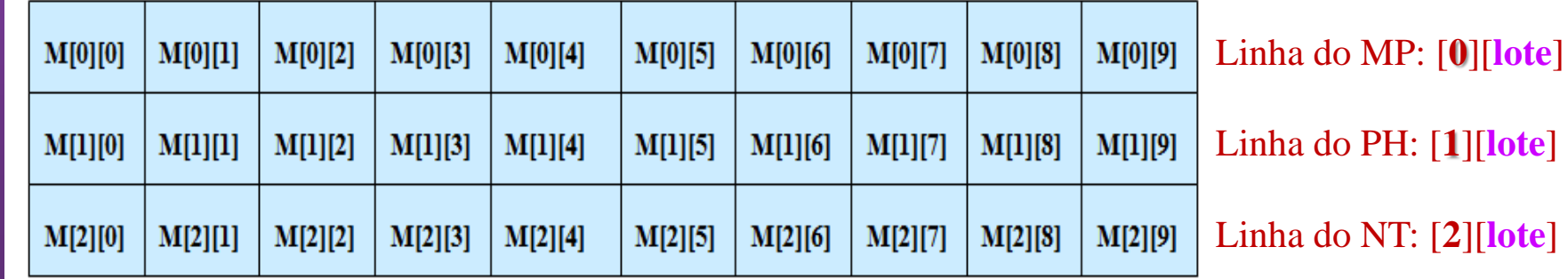

Set. 2009 13

### **VETORES**

Este estudo envolve uma análise do solo em **10 lotes** (terrenos), com medições indicando:

(i) presença de metais pesados;

- (ii) acidez (PH) do solo;
- (iii) quantidade de nitratos.

#### **MATRIZ 10 x 3**

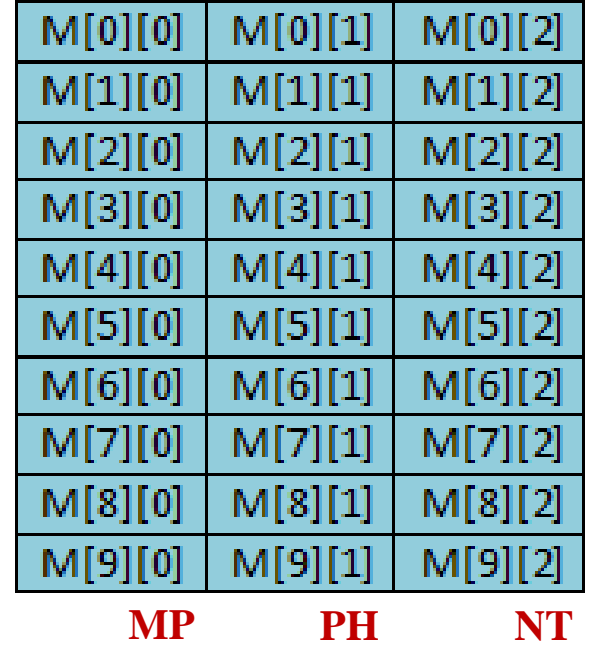

#### **double Lotes[Max\_Lotes] [Max\_Medidas]**

Linha do MP: [**lote**] [**0**] Linha do PH: [**lote**] [**1**] Linha do NT: [**lote**] [**2**]

# **MATRIZ 3 x 10**

Linha do MP: [**0**][**lote**] Linha do PH: [**1**][**lote**] Linha do NT: [**2**][**lote**]

double MP[10];

double PH[10];

double NT[10];

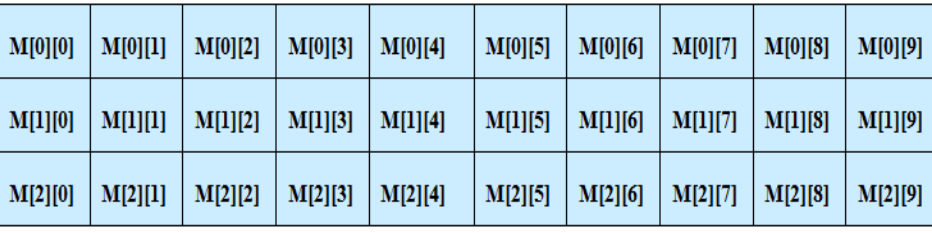

Set. 2009 14

**L O T**

**E S**

## **Tipos de Dados Compostos: Estruturas HOMOGÊNEAS**

#### **MATRIZES - Vetores com mais de uma dimensão**

#### **Vetores numéricos bi-dimensionais:**

**3 x 10**

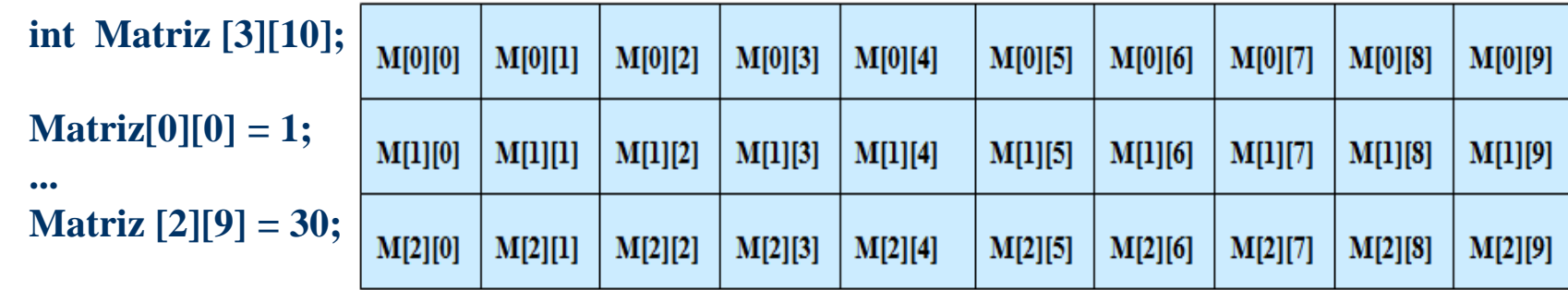

**- Inicialização de vetores:**

**int num [5] = { 1, 2, 3, 4, 5 };** Matriz do Jogo da Velha char vogais $[5] = \{ 'a', 'e', 'i', 'o', 'u' \};$  char Tabuleiro  $[3][3];$ **double matriz**  $[3][2] = \{ \{ 0.0 \}, \{ 0.1 \}, \}$  **{ 1.0 }, { 1.1 }, { 2.0 }, { 2.1 } };**

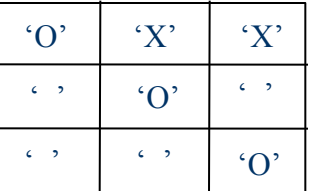

Set. 2009 15

**Tipos de Dados Compostos: Estruturas HOMOGÊNEAS**

**MATRIZES - Vetores com mais de uma dimensão**

**Vetores de strings bi-dimensionais:**

**Armazenar em uma tabela o nome de 10 alunos (nome + '\0' com até 40 chars) Tabela de Alunos:**

**char Tab\_Alunos [10][40];**

```
strcpy (Tab_Alunos[0], "Fulano da Silva");
strcpy (Tab_Alunos[1],"Beltrano de Oliveira");
```

```
scanf ("%s", Tab_Alunos[2] );
scanf ("%s", Tab_Alunos[3] );
```
**printf** ("Nome do aluno 0: %s \n", Tab\_Alunos[0] ); **printf** ("Nome do aluno 1: %s \n", Tab\_Alunos[1] );

**printf** ("Primeira letra do nome do aluno 3: %c \n", Tab Alunos[3][0] );

# **Arrays Multidimensionais**

- *Arrays* podem ter diversas dimensões, cada uma identificada por um par de colchetes na declaração.
- Ex: **int** matriz[5][10];
	- declara uma matriz de 5 linhas e 10 colunas:
	- na memória, entretanto, cada um dos inteiros são armazenados linearmente:

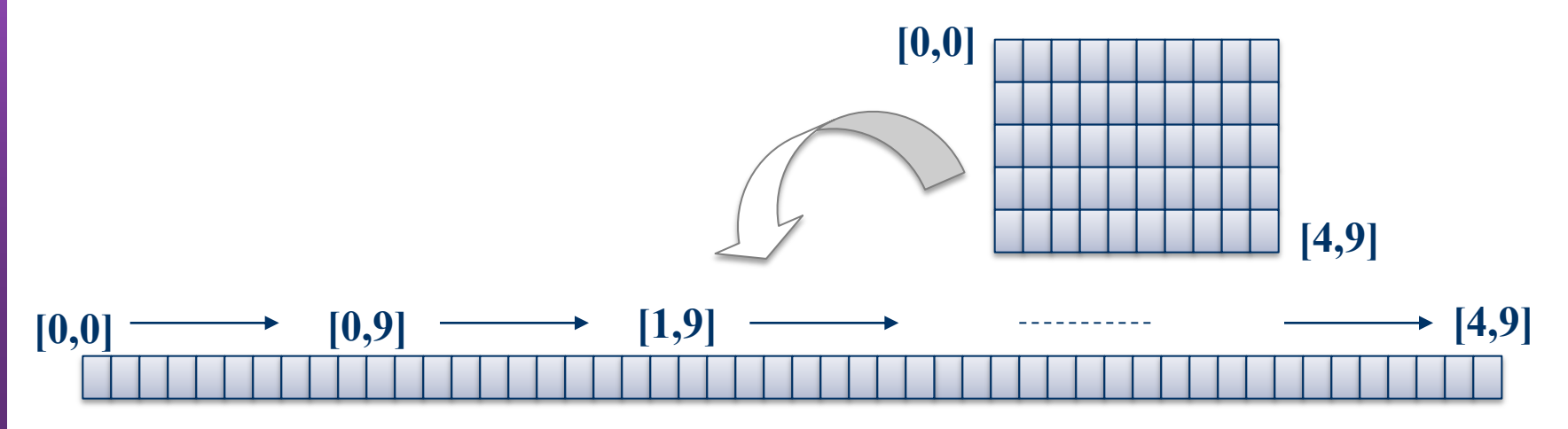

# **Arrays Multidimensionais**

- *Arrays* podem ter diversas dimensões, cada uma identificada por um par de colchetes na declaração.
- Ex: **int** matriz[5][10][3];
	- declara uma matriz de 5 linhas e 10 colunas:
		- na memória, entretanto, cada um dos inteiros são armazenados linearmente:

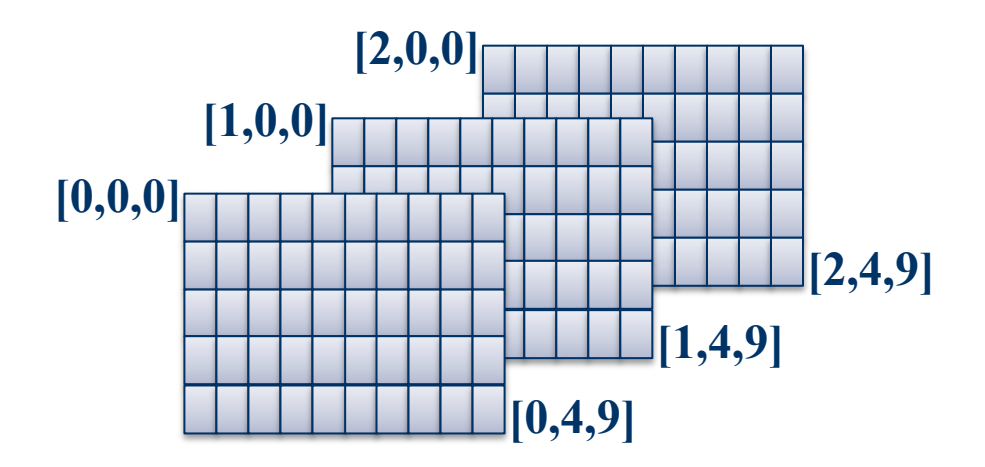

## **int matriz[3][5][10];**

#### **Programas com Vetores e Matrizes**

## **Exercícios - Lista Nro. 05 (vetores) e 06 (matrizes)**

- 1) Faça um programa para ler 25 números DIFERENTES a serem armazenados em uma tabela 5x5. O programa deve evitar que o usuário digite 2 números iguais para serem armazenados na tabela. Exibir na tela o conteúdo final da tabela que foi digitada pelo usuário.
- 2) Faça um programa para ler os dados climáticos da temperatura de cada dia para cada um dos meses do ano, juntamente com a umidade para cada dia. Portanto, deve ser criada uma tabela de 12 meses com 31 dias para cada mês, sendo que teremos 2 tabelas: uma para temperatura e outra para a umidade. A temperatura é dada em graus e a umidade em um percentual relativo . Exibir o dia e mês com a maior temperatura e o dia e mês com a menor umidade.  **>> Entregar este exercício na próxima aula (Exerc. 2) <<**
- Vetores e Matrizes 3) Considerando o exercício anterior, defina as variáveis para armazenar os dados de temperatura e umidade para cada dia, mês e ano (de 1900 a 2014), referentes as principais cidades do país (100 cidades).

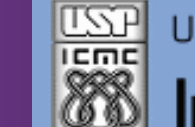

Universidade de São Paulo - São Carlos.SP

Instituto de Ciências Matemáticas e de Computação

**INFORMAÇÕES SOBRE A DISCIPLINA**

**USP - Universidade de São Paulo - São Carlos, SP ICMC - Instituto de Ciências Matemáticas e de Computação SSC - Departamento de Sistemas de Computação**

**Prof. Fernando Santos OSÓRIO Web institucional: <http://www.icmc.usp.br/> Página pessoal: <http://www.icmc.usp.br/~fosorio/> Página do Grupo de Pesquisa: <http://www.lrm.icmc.usp.br/> E-mail: fosorio [at] icmc. usp. br ou fosorio [at] gmail. com**

**Disciplina de Introdução a Computação – Eng. Ambiental WIKI - [http://wiki.icmc.usp.br/index.php/SSC-301-2013\(fosorio\)](http://wiki.icmc.usp.br/index.php/SSC-301-2013(fosorio)) > Programa, Material de Aulas, Critérios de Avaliação, > Trabalhos Práticos, Datas das Provas, Notas**

20 Setembro 2013